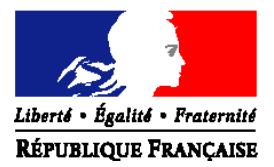

# MINISTERE DE L'ALIMENTATION, DE L'AGRICULTURE ET DE LA PECHE

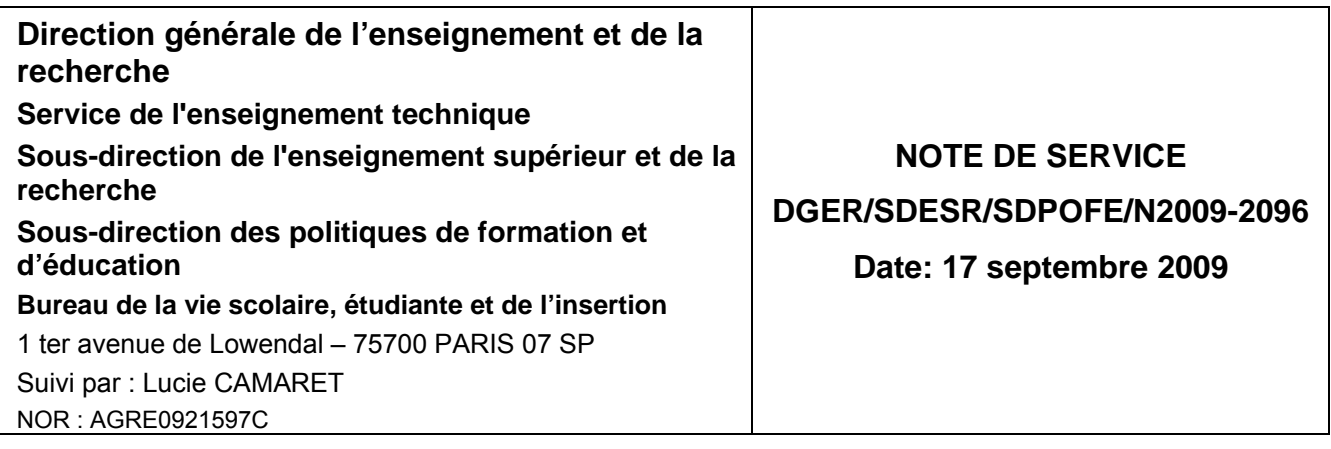

Date de mise en application : immédiate Annule et remplace : Notes de service DGER/SDPOFE/N2008-2113 du 10 septembre 2008 et DGER/SDPOFE/N2009-2010 du 28 janvier 2009 Nombre d'annexes : 6

Le Ministre de l'alimentation, de l'agriculture et de la pêche à (cf. destinataires)

**Objet :** Bourses nationales de l'enseignement supérieur agricole court et long. Établissements publics et privés sous contrat - Formation initiale - Année scolaire / universitaire 2009-2010

**Bases juridiques :** Code rural (articles R. 810-3 et R. 810-4). Arrêtés du 18 août 2009, parus au JO du 8 septembre 2009, fixant les plafonds de ressources et les taux relatifs aux bourses d'enseignement supérieur du Ministère de l'enseignement supérieur et de la recherche pour l'année universitaire 2009-2010. Circulaire DGER/POFE/C2008-2011 du 30 juillet 2008 relative aux bourses nationales de l'enseignement supérieur court et long. Circulaire DGER/SDPOFE/C2007-2002 du 4 janvier 2007 relative au paiement des bourses nationales sur critères sociaux des élèves et étudiants de l'enseignement supérieur court inscrits dans les établissements d'enseignement agricole publics et privés sous contrat.

#### **Résumé :**

La présente note de service a pour objet de préciser les dispositions relatives au traitement des dossiers de demandes de bourses et de fixer le calendrier qu'il convient d'adopter pour l'année scolaire-universitaire 2009-2010.

**Mots-clés :** enseignement agricole, bourses

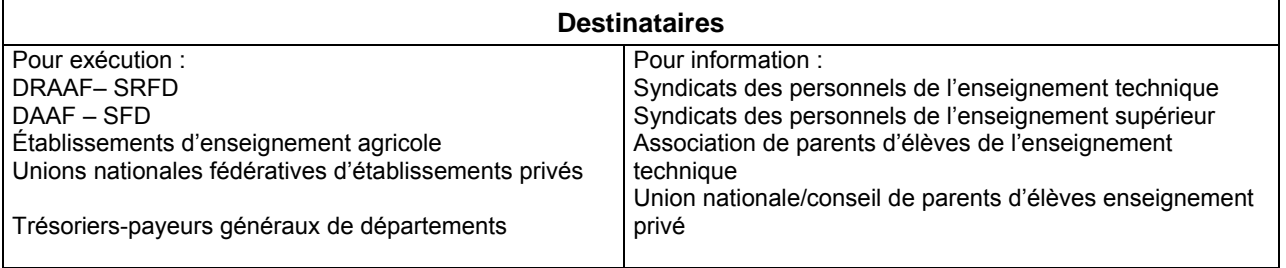

# **Plan de la note**

# **I - Modalités de dépôt et d'examen des demandes de bourse**

- 1) Les acteurs
- 2) Modalités de retrait et de dépôt des dossiers
- 3) Examen des dossiers
- 4) Décision
- 5) Notification de la décision
- 6) Révision des dossiers
- *7) Dispositions spécifiques relatives à la modification de certains points de charge à la rentrée 2008*

# **II - Éléments financiers pour l'année scolaire/universitaire 2009-2010**

- 1) Année de référence
- 2) Barème d'attribution
- 3) Éléments constitutifs de la bourse sur critères sociaux
	- a) Échelons de bourse
	- b) Compléments de bourse Aide au mérite Aide d'urgence

# **III - Mise à disposition des crédits**

- 1) Pour l'enseignement supérieur COURT (article 143-03-40)
- 2) Pour l'enseignement supérieur LONG (article 142-01-15)

# **IV - Paiement aux étudiants**

- 1) Conditions exigées de la part de l'étudiant boursier règle générale a) Assiduité
	- b) Changement d'établissement d'un étudiant en cours d'année
- 2) Modalités du paiement aux étudiants
	- 2.1 Enseignement supérieur COURT
		- a) Établissements publics
		- b) Établissements privés sous contrat
		- 2.2 Enseignement supérieur LONG
			- a) Établissements publics
			- b) Établissements privés sous contrat

# **V - Calendrier de travail**

- 1) Date limite de dépôt des demandes de bourses
- 2) Réunion des instances consultatives
- 3) Notification de la décision
- 4) Paiement des bourses
- 5) Information de l'administration centrale
	- a) Besoins en crédits pour le paiement des bourses du 1<sup>er</sup> trimestre
	- b) Procès verbaux des commissions
	- c) Procédures de contrôle

#### **Plan des annexes**

- **1. Annexe I : tableau B**
- **2. Annexe II : fiche d'auto évaluation**
- **3. Annexe III : barème des ressources en euros**
- **4. Annexes IV :** 
	- **(1) accusé de réception**
	- **(2) notification d'attribution de bourse**
	- **(3) attestation de bourse**
	- **(4) notification de rejet de bourse**
	- **(5) procuration individuelle annuelle**
	- **(6) notification d'attribution ou de rejet d'une aide d'urgence**
- **5. Annexe V : état détaillé des mandats Bourses d'enseignement supérieur agricole**
- **6. Annexe VI : note technique relative aux procédures informatiques**

La présente note de service a pour objet de préciser les modalités de traitement des dossiers de bourses et de fixer le calendrier de travail pour l'année scolaire/universitaire 2009-2010. Elle s'appuie sur les dispositions prévues dans la circulaire DGER/POFE/C2008-2011 du 30 juillet 2008 relative aux bourses nationales de l'enseignement supérieur court et long à laquelle il convient de se référer et pour les étudiants de l'enseignement supérieur court spécifiquement, sur les dispositions de la circulaire DGER/SDPOFE/C2007-2002 du 4 janvier 2007 relatives au paiement des bourses nationales sur critères sociaux des élèves et étudiants de l'enseignement supérieur COURT inscrits dans les établissements d'enseignement agricole publics et privés sous contrat.

Il est impératif pour les établissements de s'assurer que tous les étudiants aient connaissance dès la rentrée universitaire des nouvelles modalités d'attribution de bourses précisées au titre II chapitre 2 de la circulaire susmentionnée, et des aides complémentaires : aide au transport en Ile de France, aide au mérite et aide d'urgence, dans les conditions décrites ci-dessous.

A noter la nouvelle mesure visée par le Décret n° 2009-705 du 16 juin 2009 relatif au brevet de technicien supérieur agricole modifiant le code rural (art. D.811-140) qui, dans son article 1<sup>er</sup> indique, que les sections préparatoires au brevet de technicien supérieur agricole sont également accessibles aux élèves ayant accompli la scolarité complète conduisant à l'un des grades, titres ou diplômes précités et dont les aptitudes auront été reconnues suffisantes par la commission d'admission de l'établissement.

# **I - Modalités de dépôt et d'examen des demandes de bourse**

#### **1) Les acteurs impliqués dans la gestion des bourses sont :**

# **Les établissements instructeurs**

Les DRAAF ou les établissements chargés de l'instruction des dossiers de demandes de bourses et détenteurs de la responsabilité de la décision d'attribution (par délégation du DRAAF) sont désignés « établissements instructeurs ».

#### **Les établissements rattachés**

Les établissements qui participent à la saisie et à l'instruction des dossiers sont appelés « établissements rattachés ».

#### **2) Modalités de retrait et de dépôt des dossiers**

Il appartient à chaque établissement d'assurer l'information de tous les étudiants inscrits en formation initiale chaque année universitaire par tous les moyens utiles, des modalités de retrait et de dépôt des dossiers afin qu'ils soient en mesure de déposer leur demande dans les délais impartis. Une large information sur ce calendrier doit être assurée auprès des futurs étudiants, étant entendu que chaque établissement public ou privé sous contrat est l'interlocuteur privilégié des étudiants demandeurs de bourses qu'il inscrit, pour ce qui concerne les critères d'attributions, les modalités d'examen des dossiers et le paiement de ces aides.

Le formulaire de demande de bourse CERFA 11999\*02 est à retirer par l'étudiant auprès du service compétent de l'établissement fréquenté (secrétariat, service de vie scolaire, direction des études et de la vie étudiante,…). Il est également disponible sur Internet :

• sur le site du ministère de l'alimentation, de l'agriculture et de la pêche : http://www.portea.fr*,*  rubrique «vie-scolaire-et-étudiante/bourses-et-aides

Avant la délivrance du formulaire, il est souhaitable de remettre aux étudiants une fiche d'auto évaluation (annexe II) afin de leur permettre d'apprécier la nécessité de remplir un dossier de demande de bourse. Il est également possible pour les étudiants d'apprécier leur droit à bourse sur le simulateur en ligne à l'adresse suivante : http://www.simulbourses.educagri.fr.

Les demandes présentées avec un formulaire téléchargé sur Internet doivent être traitées comme celles déposées à l'aide du formulaire habituel.

Afin d'éviter tout litige, il est impératif que chaque établissement délivre un accusé de réception de demande de bourse à toutes les familles ayant déposé un dossier (modèle en annexe IV-1).

#### **3) Examen des dossiers**

**La demande de bourse doit être renouvelée chaque année par l'étudiant.** 

**Chaque établissement d'accueil de l'étudiant est tenu de vérifier la complétude du dossier de demande de bourse à sa réception et d'informer le demandeur que la non complétude de son dossier ne permettra pas son instruction, l'instruction du dossier de bourses étant soumise à l'examen des pièces justificatives.** 

L'instruction des dossiers s'effectue avec l'aide du logiciel « LUCIOLE » (cf. note technique relative aux procédures informatiques - annexe VI) par tous les établissements publics instructeurs ou par les SRFD pour les établissements supérieurs agricoles privés.

L'instruction de tous les dossiers devant s'effectuer au plus tard avant la tenue des commissions, seuls les dossiers complets demandant un examen particulier seront traités en commission régionale ainsi que ceux qui entrent dans le cadre des dérogations définies dans cette note de service (changement de situation, changement d'établissement).

L'insuffisance des ressources du candidat doit être constatée par l'autorité académique, ou par le directeur d'établissement ayant reçu délégation. L'avis de la commission régionale d'attribution des bourses n'est demandé que pour l'examen des cas particuliers. La commission peut décider d'attribuer une aide d'urgence annuelle ou ponctuelle selon les conditions fixées au titre VI chapitre 3 de la circulaire DGER/POFE/C2008-2011 du 30 juillet 2008 relative aux bourses nationales de l'enseignement supérieur court et long, formation initiale.

#### **4) Décision**

La responsabilité de la décision d'attribution des bourses appartient à l'autorité académique (DRAAF-SRFD) ou au directeur d'établissement ayant reçu délégation. Elle fait l'objet d'un arrêté.

# **5) Notification de la décision**

Les étudiants devront être informés de la décision par lettre signée du directeur régional de l'agriculture et de la forêt ou du (de la) directeur(trice) de l'établissement concerné.

Tout rejet de la demande, retrait ou diminution d'une bourse précédemment accordée doit être motivé, les délais et voies de recours clairement indiqués (annexes IV-2 et IV-4). Les recours éventuels doivent être adressés au directeur de l'établissement instructeur et, en cas d'appel au directeur régional de l'agriculture et de la forêt (DRAAF).

Le DRAAF est la seule autorité administrative compétente pour signer une réponse à un recours.

# **6) Révision des dossiers**

Les charges et les revenus de la famille peuvent être revus au cours de l'année scolaire/universitaire dans les cas particuliers suivants :

- à la demande de l'étudiant, dans le cas d'un appel ; si la décision d'appel le prévoit, il y a révision,
- en cas d'erreur administrative dans le traitement du dossier.
- en cas de mise à jour du dossier (par exemple intégration d'un quatrième terme, connu tardivement),
- à la demande de l'étudiant, en cas de changement de situation (charges plus élevées, revenus diminués ou changement notable et durable de la situation de l'étudiant - mariage, divorce - ou de sa famille - divorce, décès, chômage, maladie, retraite -) qui permettrait l'octroi d'une bourse d'un niveau supérieur, la demande est examinée quelle que soit sa date de dépôt. Dans ce cas, l'avis de la commission régionale d'attribution des bourses est demandé.
- à la demande d'un étudiant en situation de handicap, bénéficiant d'une Prestation de compensation du handicap (PCH : aide personnalisée calculée par les Maisons départementales du handicap (MDPH) en fonction des besoins spécifiques de l'étudiant (humains, matériels), cette aide mensuelle est versée à l'étudiant et ne dépend pas des revenus des parents), et qui connaît un changement de situation. Une attention particulière est demandée aux services afin que ces étudiants puissent poursuivre leurs études en toute quiétude.

# **II - Éléments financiers pour l'année scolaire/universitaire 2009-2010**

#### **1) Année de référence**

Pour toutes les catégories socioprofessionnelles, les ressources à prendre en considération sont celles figurant sur la ligne revenus bruts globaux de l'avis d'imposition ou de non imposition concernant les revenus perçus en 2007.

Dans les cas dérogatoires (voir la circulaire DGER/POFE/C2008-2011 du 30 juillet 2008 relative aux bourses nationales de l'enseignement supérieur court et long) où les revenus de 2008 ou 2009 doivent être pris en compte, un abattement correspondant à l'évolution du coût de la vie mesurée par l'Institut national de la statistique et des études économiques est de : 2,8% entre 2007 et 2008 et pour l'année 2009, il convient de se référer aux fiches mensuelles « informations rapides » - série principaux indicateurs – indice des prix à la consommation hors tabac du site de l'INSEE :

http://www.insee.fr/fr/indicateur/indic\_cons/indic\_cons.asp.

Pour l'instruction d'un dossier en cours d'année, il faut se référer à la Fiche « informations rapides » - série principaux indicateurs – indice des prix à la consommation du site de l'INSEE : http://www.insee.fr/fr/indicateur/indic\_cons/indic\_cons.asp. Dans le cas ou la chute des prix serait constatée, l'hypothèse de travail retenue pour la prise en compte des revenus 2009 est celle d'une inflation nulle, donc vous n'appliquerez pas la décote afférente à 2009.

# **2) Barème d'attribution**

**Les plafonds de ressources au dessous desquels une bourse peut être accordée sont fixés par arrêté interministériel, ils ne peuvent donc être modifiés que par le même acte réglementaire** ; ils font l'objet d'un relèvement de 1,2 % par rapport au barème en vigueur pour l'année scolaire/universitaire 2008/2009.

Vous trouverez en annexe III le barème qui doit être utilisé pour l'examen des demandes de bourses déposées au titre de l'année scolaire/universitaire 2009-2010.

# **3) Éléments constitutifs de la bourse sur critères sociaux**

# **a) Échelons de bourse**

Taux en vigueur pour l'année scolaire/universitaire 2009/2010

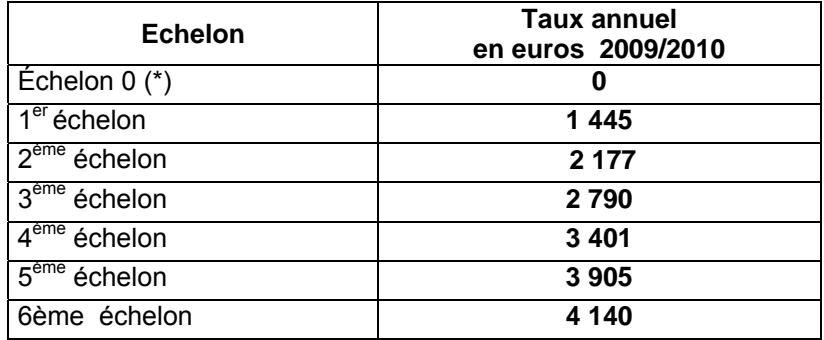

(\*) Exonération des droits d'inscription et de sécurité sociale

# **b) Compléments de bourse**

# **•** Frais de transport des étudiants en Ile France

 Le taux du complément de bourse attribué aux étudiants des académies de Créteil, Paris et Versailles, boursiers des échelons 1 à 6 au titre de leurs frais de transport est fixé à : **153 euros (taux annuel).** 

# z **L'aide au mérite**

 Depuis la rentrée 2008, un complément « aide au mérite » a été créé. Son montant s'élève à 1800 € versés en 3 trimestres. Elle ne donne pas lieu à un versement pendant les vacances universitaires. Cette aide pourra s'ajouter à la bourse sur critères sociaux.

# **Les bénéficiaires sont :**

Les élèves sortants de terminale, boursiers sur critères sociaux ou le devenant ayant obtenu la mention «Très bien» à la dernière session du baccalauréat général technologique ou professionnel, quelle que soit la formation supérieure envisagée.

Les étudiants boursiers particulièrement méritants inscrits en formation initiale dans les établissements d'enseignement supérieur publics ou privés sous contrat sur dossiers.

#### Cas particuliers

Un étudiant non boursier sur critères sociaux mais dont la famille n'est pas imposable sur le revenu peut également prétendre à une aide au mérite, il faudra néanmoins en faire la demande en début d'année universitaire.

#### **Éléments portés au dossier de demande du complément « aide au mérite » :**

Un dossier « classique » (cerfa n°11999\*02) doit être déposé et complété d'une fiche représentative du parcours de l'étudiant candidat à l'attribution de l'aide au mérite reprenant ses résultats et son engagement à poursuivre ses études jusqu'à obtention du diplôme souhaité.

A titre d'exemple, les pièces justificatives peuvent être : copie de diplômes avec mention, livret scolaire, parcours scolaire particulier, relevé de notes, ... .

# **Conditions et durée d'attribution**

Les aides au mérite sont des aides contingentées. Elles sont attribuées dans le cadre d'un contingent annuel mis à disposition des établissements du DRAAF pour les étudiants de l'enseignement supérieur COURT et les étudiants de l'enseignement supérieur LONG.

Le complément « aide au mérite » est attribué par l'autorité académique compétente, au titre d'une année universitaire déterminée. L'étudiant doit renouveler sa demande chaque année.

La décision d'attribution de l'aide au mérite est prise par l'autorité académique compétente lors de la Commission régionale d'attribution des bourses, qui se réunit dans les conditions précisées au titre V chapitre 3. L'attribution est soumise à une notification au candidat après vérification de son inscription et des conditions de sa scolarité.

La notification de rejet de la demande de bourse sur critères sociaux issue de l'instruction du dossier du candidat devra être impérativement jointe au dossier présenté en commission avec la fiche représentative du parcours de l'étudiant candidat à l'attribution de l'aide au mérite reprenant ses résultats et son engagement à poursuivre ses études jusqu'à obtention du diplôme souhaité.

La décision ne pourra pas faire l'objet d'un nouvel examen au cours de l'année universitaire. L'information sur les conditions d'attribution de ce complément doit être très largement relayée par tous les établissements accueillant et inscrivant des étudiants dans leurs formations initiales.

**En application de la loi n° 79-587 du 11 juillet 1979 modifiée relative à la motivation des actes administratifs et à l'amélioration des relations entre l'administration et le public, du décret n° 83-1025 du 28 novembre 1983 concernant les relations entre l'administration et les usagers, de la circulaire du Premier ministre du 28 septembre 1987, les décisions suivantes doivent être obligatoirement motivées :**

- refus d'attribution d'un complément « aide au mérite »,

- retrait ou suspension d'une « aide au mérite ».

Les aides au mérite sont attribuées pour une année universitaire et peuvent être renouvelées chaque année jusqu'à obtention du diplôme ou du concours envisagé.

L'inscription et l'assiduité aux cours, travaux pratiques ou dirigés, stages obligatoires sont vérifiés ainsi que les conditions de scolarité applicables aux boursiers sur critères sociaux.

L'aide au mérite est cumulable avec une bourse d'enseignement supérieur sur critères sociaux, et une aide d'urgence.

# z **L'aide d'urgence**

L'aide d'urgence annuelle doit permettre de répondre à certaines situations pérennes ne pouvant donner lieu au versement d'une bourse d'enseignement supérieur en raison de la non-satisfaction d'au moins une des conditions imposées par la réglementation des bourses d'enseignement supérieur sur critères sociaux du ministère de l'agriculture et de la pêche déclinées dans la circulaire DGER/POFE/C2008-2011 du 30 juillet 2008 au chapitre 2 du Titre II .

Cet examen doit faire l'objet d'une demande expresse de l'étudiant ou de son représentant légal auprès de l'autorité académique compétente et doit être soumise à la commission régionale d'attribution des bourses (voir titre V chapitre 3 de cette même circulaire) qui pourra prendre en considération la situation de l'étudiant et la nécessité d'attribuer d'une aide d'urgence. Elle ne pourra excéder le montant maximum du sixième échelon. L'aide n'est accordée que pour l'année scolaire ou universitaire en cours.

Peut bénéficier de l'aide annuelle :

y l'étudiant en reprise d'études au-delà de 28 ans ne disposant pas de ressources supérieures au plafond prévu par le barème d'attribution des bourses, sous réserve que l'intéressé ne bénéficie pas, par ailleurs, d'autres aides ( allocation de chômage, revenu minimum d'insertion …) ;

y l'étudiant français ou ressortissant d'un État membre de l'Union européenne autre que la France, d'un État appartenant à l'Espace économique européen ou de la confédération Suisse demeurant seul sur le territoire français et dont les revenus déclarés de la famille résidant à l'étranger ne permettent pas d'apprécier le droit à bourse.

y l'étudiant élevé par un membre de sa famille sans décision judiciaire (oncle, tante, grands-parents par exemple).

• l'étudiant admis par son établissement à passer en année supérieure sans avoir validé le nombre nécessaire de crédits à condition que le nombre des crédits manquants soit inférieur à 5.

y l'étudiant en rupture familiale. Sa situation d'isolement et de précarité doit être attestée par une évaluation sociale.

y l'étudiant en situation d'indépendance fiscale qui ne bénéficie plus du soutien matériel de ses parents. Cette situation est appréciée à partir d'un dossier comprenant des justificatifs de l'ensemble des revenus de l'étudiant et attestant l'existence d'un domicile séparé.

Si la commission le juge légitime, toute difficulté particulière non prévue ci-dessus peut donner lieu à versement d'une aide d'urgence annuelle, cette aide pourra être également ponctuelle.

Afin de justifier sa demande d'aide, l'étudiant ou son représentant légal devra fournir des documents justifiant de sa situation pour constituer un dossier, les informations dont aura eu connaissance la commission devront restées confidentielles.

Si l'étudiant n'est pas boursier, le montant de l'aide d'urgence ne peut dépasser le montant d'une bourse maximale attribuée, selon le barème en vigueur.

Si l'étudiant est déjà boursier, l'ensemble (bourse initiale plus aide d'urgence) ne peut dépasser le montant d'une bourse maximale attribuée, selon le barème en vigueur.

Ces attributions sont soumises aux conditions d'assiduité comme pour les boursiers sur critères sociaux.

Dans la limite des crédits disponibles, l'aide d'urgence peut également permettre d'accorder exceptionnellement des bourses ou des augmentations de bourses à des étudiants qui n'y ont pas droit en application du barème, mais dont la situation paraît digne d'intérêt.

# Attribution d'une aide d'urgence ponctuelle

Dans le cas où un étudiant déclarerait sa situation délicate au-delà de la tenue de la commission, le gestionnaire instructeur des aides sociales aux étudiants en accord avec le directeur régional de l'agriculture et de la forêt, le directeur de l'agriculture et de la forêt ou le directeur d'établissement pourra étudier sa demande.

L'attribution de l'aide d'urgence ponctuelle pourra s'effectuer à compter de la date de la demande dans les mêmes conditions que celles définies ci-dessus. Elle sera calculée au prorata du nombre de mois restant pour clôturer l'année universitaire en cours, ou sous la forme d'un seul versement.

Afin de justifier sa demande d'aide, l'étudiant ou son représentant légal devra fournir des documents justifiant de sa situation pour constituer un dossier.

Si l'étudiant n'est pas boursier, le montant de l'aide d'urgence ne peut dépasser le montant d'une bourse maximale attribuée, selon le barème en vigueur.

Si l'étudiant est déjà boursier, l'ensemble (bourse initiale plus aide d'urgence) ne peut dépasser le montant d'une bourse maximale attribuée, selon le barème en vigueur.

Ces attributions sont soumises aux conditions d'assiduité comme pour les boursiers sur critères sociaux.

Dans tous les cas, l'attribution ou le refus d'attribution d'une aide d'urgence annuelle ou ponctuelle doit faire l'objet d'une notification, le modèle de ce courrier se trouve en ANNEXE IV(6) de la note.

# **III - Mise à disposition des crédits**

#### **1- Pour l'enseignement supérieur COURT (article 143-03-40)**

Les crédits relatifs aux bourses sur critères sociaux pour l'enseignement secondaire et supérieur court sont inscrits en budgets opérationnels de programme (BOP) déconcentrés sur le programme 143 « enseignement technique agricole », action 03 « aide sociale aux élèves (public et privé) », sous-action 40 « bourses sur critères sociaux ».

Une partie de ces crédits a d'ores et déjà été déléguée par la DGER aux DRAAF-SRFD et DAAF/SFD. Les crédits restants feront l'objet d'une seconde délégation.

Depuis le 1<sup>er</sup> janvier 2007, les DRAAF et les DAAF sont chargées de mandater, à partir des bordereaux de liquidation trimestriels établis à l'aide du logiciel LUCIOLE par les établissements instructeurs, les sommes aux établissements, ou éventuellement aux familles ou aux étudiants lorsqu'ils sont majeurs (uniquement pour ces deux derniers points dans le cas où les responsables légaux des étudiants attributaires ou les étudiants attributaires eux-mêmes s'ils sont majeurs, scolarisés dans des établissements privés sous contrat, n'auraient pas donné procuration sous seing privé au représentant légal des établissements d'enseignement agricole privés sous contrat pour percevoir en leur nom le montant de ces bourses. En effet, avant tout mandatement aux établissements privés sous contrat, les DRAAF et les DAAF veilleront à la production par les établissements privés sous contrat concernés de l'acte de subrogation par lequel les familles autorisent le versement direct de la bourse à l'établissement).

Les crédits relatifs au paiement des compléments d'aide au mérite et d'aide d'urgence aux étudiants attributaires (Titre II chapitre 3) de l'enseignement supérieur agricole COURT sont inscrits en budgets opérationnels de programme (BOP) déconcentrés sur le programme 143 « enseignement technique agricole », action 03 « aide sociale aux élèves (public et privé) », sous-action 40 « bourses sur critères sociaux ». **Pour l'aide d'urgence, ils ne peuvent dépasser 2% des crédits alloués aux étudiants boursiers sur critères sociaux de l'établissement.** 

En cas de **situation de pénurie de crédits,** une gestion locale précise des crédits par les établissements instructeurs sera effectuée en collaboration avec l'autorité académique qui veillera à faire un point précis des crédits disponibles avant d'établir les états trimestriels de liquidation des bourses de l'enseignement secondaire et affectera les crédits disponibles, en priorité au paiement des bourses de l'enseignement supérieur court. Les étudiants boursiers ne devront pas être affectés par cette éventuelle pénurie.

# **2 – Pour l'enseignement supérieur LONG (article 142-01-15)**

Les crédits relatifs aux bourses sur critères sociaux pour l'enseignement supérieur long sont inscrits en budget opérationnel de programme central 142 « enseignement supérieur et recherche », action 01 « enseignement supérieur », sous-action 15 « aides aux étudiants – bourses sur critères sociaux ».

Depuis le 1<sup>er</sup> janvier 2006 ces crédits font l'objet de versements globaux à chaque établissement d'enseignement supérieur pour paiement aux bénéficiaires. Le montant attribué à chaque établissement fait l'objet d'un arrêté et d'une lettre de notification. Les crédits relatifs au premier trimestre de l'année scolaire/universitaire 2008-2009 seront mis à la disposition des établissements au cours du 3<sup>ème</sup> trimestre de l'année civile 2008.

Les crédits relatifs au paiement des compléments d'aide au mérite et d'aide d'urgence aux étudiants attributaires (Titre II chapitre 3) de l'enseignement supérieur agricole LONG, sont inscrits en budget opérationnel de programme central 142 « enseignement supérieur et recherche », action 01 « enseignement supérieur », sous-action 15 « aides aux étudiants – bourses sur critères sociaux ». **Pour l'aide d'urgence, ils ne peuvent dépasser 2% des crédits alloués aux étudiants boursiers sur critères sociaux de l'établissement.** 

Dans le cadre du contrôle à posteriori des dépenses, chaque établissement d'enseignement transmettra trimestriellement à la DGER (sous-direction des Politiques de formation et d'éducation POFE) – Bureau vie scolaire, étudiante et de l'insertion) le bordereau de mandat qui figure en annexe V. Il conservera et tiendra consultable à tout moment par les services administratifs les attestations d'assiduité des étudiants, ainsi que le compte d'emploi pour chaque étudiant boursier des sommes mandatées.

# **IV - Paiement aux étudiants**

## **1) Conditions exigées de la part de l'étudiant boursier – règle générale enseignement supérieur COURT et LONG**

#### **a) Assiduité**

Le paiement des bourses est soumis aux conditions d'assiduité aux cours, travaux pratiques ou dirigés, ou aux stages obligatoires et de présence aux examens ou concours prévus dans l'année de formation.

En cas d'absence de l'étudiant, il appartient à l'autorité académique de décider la suspension du paiement de la bourse et d'apprécier si un ordre de reversement d'une partie ou de la totalité de la bourse doit être établi. L'étudiant doit être informé au préalable de cette mesure afin de fournir d'éventuelles informations complémentaires.

# **b) Changement d'établissement d'un étudiant en cours d'année**

Si un étudiant change d'établissement en cours d'année, le boursier est considéré comme démissionnaire dans le premier établissement et un nouveau dossier doit être fait par le nouvel établissement. Les deux établissements instructeurs ou qui ont en charge la gestion des crédits doivent se coordonner pour éviter un arrêt de versement ou un double emploi.

# **2) Modalités du paiement aux étudiants**

# **2.1 Enseignement supérieur COURT**

La circulaire DGER/SDPOFE/C2007-2002 du 4 janvier 2007 relative au paiement des bourses nationales sur critères sociaux des élèves et étudiants de l'enseignement supérieur court inscrits dans les établissements d'enseignement agricole public et privé sous contrat, a pour objet de préciser les modalités de paiement des bourses sur critères sociaux à compter depuis le mois de janvier 2007 et présente l'organisation prévue pour l'instruction des dossiers de demandes de bourses pour l'année universitaire. Elle prend en compte les dispositions du décret n° 2006-1758 en date du 23 décembre 2006 (publié au Journal Officiel de la République du 30 décembre 2006) relatif à l'enseignement et à la formation professionnelle agricoles et modifiant le code rural, ce texte prévoyant que la décision d'attribution des bourses est désormais prise par le directeur régional de l'alimentation, de l'agriculture et de la forêt.

# **a) Établissements publics**

Les établissements publics assurent le paiement des bourses aux étudiants.

Ils peuvent procéder à la compensation entre le montant de la pension et le montant de la bourse, afin d'éviter aux étudiants boursiers de faire l'avance des frais de pension.

# **b) Établissements d'enseignement agricole privés sous contrat**

Aux termes de la réglementation, les bourses doivent être payées directement aux étudiants :

- par les services de la DRAAF-DAAF ;
- ou
- par un versement global des bourses :
	- **aux établissements publics** ;
	- au représentant légal des établissements d'enseignement agricole privés sous contrat effectué sur présentation de toutes les procurations individuelles sous seing privé données par les responsables légaux des élèves attributaires (ou des élèves attributaires eux même s'ils sont majeurs).

Dans ce cas le modèle de procuration à utiliser figure en annexe IV-5.

Cette opération qui ne revêt pas un caractère obligatoire doit être effectuée dans les conditions suivantes :

Le président de l'association de gestion, responsable légal de l'établissement a seul, qualité pour recevoir les procurations des familles et percevoir les bourses attribuées aux élèves de l'établissement considéré.

Le représentant légal de l'établissement est tenu aux obligations suivantes au titre de chaque trimestre pour les familles dont il est le mandataire :

- *préparer les pièces destinées aux services de la DRAAF* 
	- ► l'état collectif de liquidation,
	- ► les attestations d'assiduité des étudiants,

► les procurations individuelles annuelles, ainsi que les éventuelles résiliations de procurations, si nécessaire,

► l'engagement de garantir l'Etat au nom de l'établissement contre tout recours mettant en cause la validité des paiements intervenus par son intermédiaire.

• *paiement aux familles et comptabilité*  L'établissement doit établir pour chaque élève boursier, un compte d'emploi des sommes mandatées, afin d'être en mesure de répondre à toute vérification à posteriori par les services administratifs.

**Par ailleurs, les opérations de paiement aux étudiants devront être opérées dès réception des crédits par le mandataire, aucune somme ne devant rester en attente au compte de l'établissement pour être reportée d'un trimestre sur l'autre.** 

# **2.2 Enseignement supérieur LONG**

Depuis le 1<sup>er</sup> janvier 2006, les crédits sont versés par la DGER par ordonnance directe au vu d'un arrêté aux établissements d'enseignement supérieur publics et privés.

## **a) Établissements publics**

 Aux termes de la réglementation, les bourses doivent être payées directement aux étudiants par les services de l'agent comptable de l'établissement.

# **b) Établissements privés sous contrat**

Les bourses doivent être payées directement aux étudiants par les *associations de contrôle de gestion* de l'établissement.

 Dans le cadre du contrôle à posteriori des dépenses, chaque établissement d'enseignement supérieur privé :

- Devra fournir trimestriellement le bordereau de mandat figurant en Annexe V de la présente note de service. Ce document devra être adressé à la DGER (sous-direction des Politiques de formation et d'éducation (POFE) – Bureau vie scolaire, étudiante et de l'insertion).
- Conservera et tiendra consultable à tout moment par les services administratifs (notamment la DGER) les documents suivants :
	- ► les attestations d'assiduité des étudiants,
	- ► l'engagement de garantir l'Etat au nom de l'établissement contre tout recours mettant en cause la validité des paiements intervenus par son intermédiaire.
	- ► le compte d'emploi pour chaque étudiant boursier des sommes mandatées.

Par ailleurs, les opérations de paiement aux étudiants devront être terminées pour le trimestre en cours dans les délais les plus brefs dès perception des crédits par l'établissement.

**Les établissements seront attentifs aux demandes de pré-versement d'une partie du montant trimestriel de la bourse d'un étudiant qui signalerait une difficulté financière momentanée pouvant conduire à l'arrêt de ses études.** 

#### **V - Calendrier de travail**

#### **1) Date limite de dépôt des demandes de bourses**

Elle sera fixée **au plus tôt le 1er septembre 2009** afin de répondre aux conditions de la loi 2000- 321 du 12 avril 2000, relative aux droits des citoyens dans leurs relations avec les administrations. Hormis cette contrainte, toute latitude est laissée aux directeurs des établissements pour fixer la date limite de dépôt des demandes, dès lors qu'ils sont en mesure de terminer l'instruction des dossiers avant la date limite de tenue des commissions consultatives départementales.

#### **2) Réunion des instances consultatives**

 L'ensemble des demandes devront être examinées pour le vendredi 16 octobre 2009, date de validation des tableaux B dans le logiciel LUCIOLE. Toutefois, les dossiers relevant des cas particuliers définis au titre II, chapitre 3 de la circulaire DGER/POFE/C2008-2011 du 30 juillet 2008 relative aux bourses nationales de l'enseignement supérieur court et long seront examinés par la Commission régionale réunie par les DRAAF-SRFD selon les modalités indiquées par la même circulaire. Ces cas doivent revêtir un caractère exceptionnel .

#### **3) Notification de la décision**

Les familles devront être informées des décisions prises pour le **vendredi 30 octobre 2009** au plus tard.

#### **4) Paiement des bourses**

Le paiement des bourses devra impérativement être effectué pour le **vendredi 13 novembre 2009.** 

# **5) Information de l'administration centrale**

#### **a) Besoins en crédits pour le paiement des bourses du 1er trimestre**

Les besoins en crédits sont exprimés par les **tableaux B dûment validés** dans le logiciel LUCIOLE et consultables par la DGER. Ces tableaux établis à une date donnée, date à laquelle il importe que l'instruction initiale des dossiers soit terminée, constituent la base annuelle. Ils devront **IMPERATIVEMENT** être validés par les établissements instructeurs dans le logiciel LUCIOLE pour le **vendredi 16 octobre 2009.** 

Une copie des tableaux validés sera communiquée au SRFD.

Les départements ou collectivités d'Outre-Mer qui ne disposent pas du logiciel LUCIOLE devront faire parvenir les tableaux B à la DGER, dans les mêmes délais.

#### **b) Procès verbaux des commissions**

Les procès verbaux des commissions *tenues en octobre*, (ou en l'absence de réunion une synthèse régionale) devront parvenir par la voie hiérarchique, à la DGER pour le **24 décembre 2009** et feront apparaître en annexe :

- les principales difficultés rencontrées dans l'instruction et le traitement des dossiers ordinaires (ceux qui ne justifient pas d'un passage en commission),
- les principales difficultés rencontrées dans l'instruction et le traitement des dossiers présentés en commission (cas particuliers),
- toute suggestion d'ordre général au caractère opportun.

# **Toute réunion ultérieure** de la commission,

pour examen :

- des dossiers incomplets remis par les étudiants avant la date limite de dépôt des demandes ,
- des dossiers relevant de cas particuliers à caractère exceptionnel au cours de l'année scolaire/universitaire 2009-2010,
- des dossiers de demande d'aide d'urgence,

fera l'objet d'un procès verbal qui sera communiqué dans les meilleurs délais à la DGER.

#### **c) Procédures de contrôles.**

 Les établissements qui instruisent les dossiers de demande de bourses devront faciliter la transmission de dossiers ou d'informations demandés par les services de la DRAAF qui souhaitent s'assurer de la régularité du traitement des attributions de bourses aux étudiants de l'enseignement supérieur court (cf : Fiche C1 : missions du DRAF du «Guide de procédures pour l'instruction des demandes et le paiement des bourses sur critères sociaux»). Les DRAAF ont toute latitude pour organiser ces mesures. Les compterendus de ces contrôles peuvent être transmis à la DGER.

 Les services de la DGER veilleront au respect de l'application des modalités réglementaires et pourra opérer en cours d'année à des vérifications auprès des établissements d'enseignement supérieur agricole court et long.

Il est demandé aux directeurs régionaux de l'alimentation, de l'agriculture et de la forêt, aux directeurs de l'agriculture et de la forêt ainsi qu'aux directeurs des établissements d'enseignement supérieur de veiller à la stricte application des présentes instructions et de faire part des éventuelles difficultés qu'ils pourraient rencontrer.

> Vu, le Contrôleur Budgétaire et Comptable Ministériel

Vu, la Directrice Générale de l'Enseignement et de la Recherche

Marion ZALAY

# **ANNEXE I – TABLEAU B BOURSES D'ENSEIGNEMENT SUPERIEUR SUR CRITERES SOCIAUX État récapitulatif des décisions**

Année : Secteur : Secteur : Secteur : Secteur : Secteur : Secteur : Secteur : Secteur : Secteur : Secteur : Secteur : Secteur : Secteur : Secteur : Secteur : Secteur : Secteur : Secteur : Secteur : Secteur : Secteur : Sect Région : **Département :** Établissement instructeur : État de la demande : Établissement demandeur :

**Bourse**

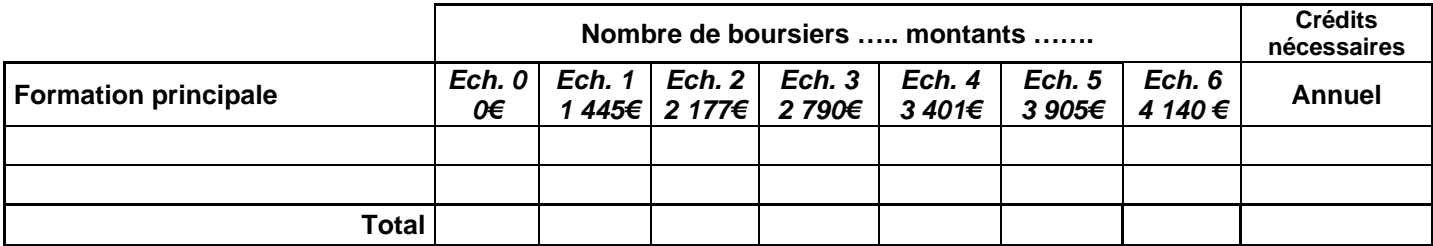

# **Exonérations des droits de scolarité**

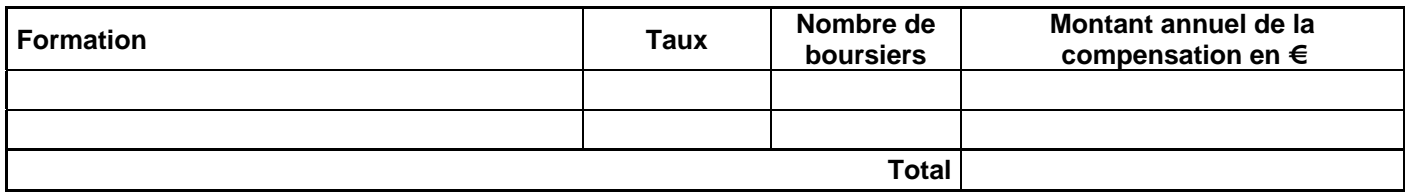

**Aide complémentaire attribuée aux étudiants des académies de Créteil, Paris et Versailles, boursiers des échelons 1 à 6 au titre de leurs frais de transports**

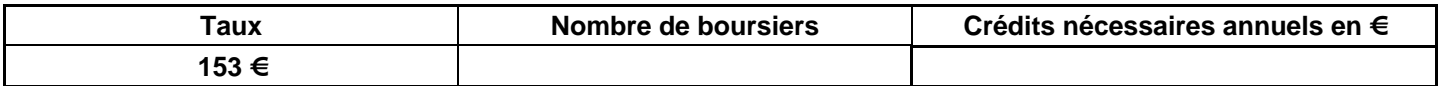

# **4ème terme**

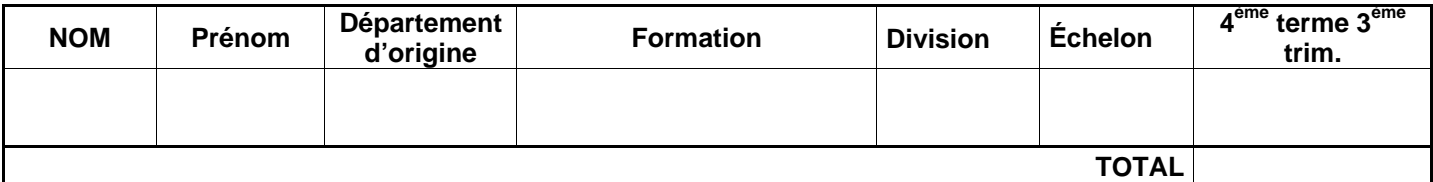

# **Aide au mérite**

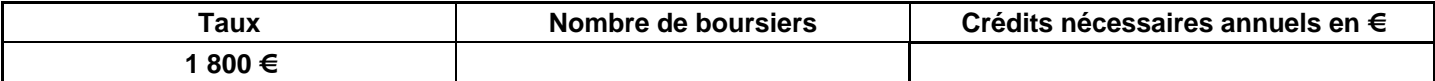

# **Aide d'urgence**

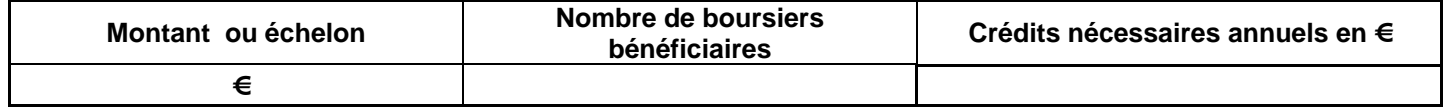

# **Total des charges**

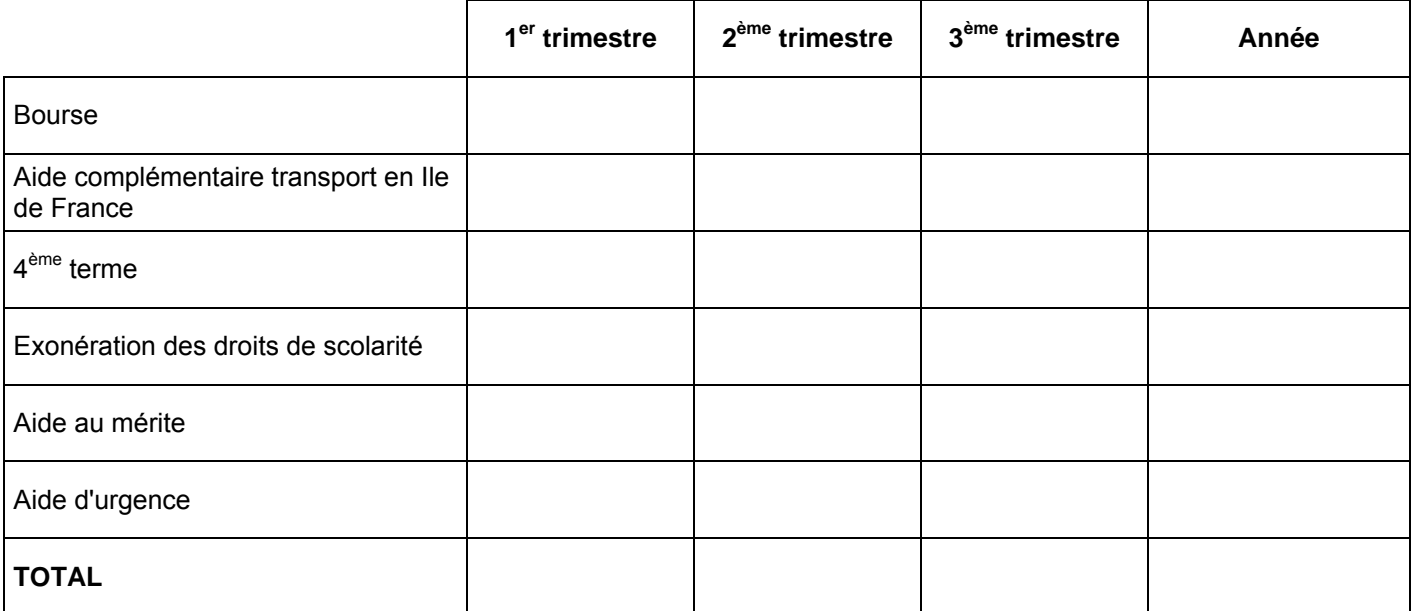

#### **Annexe II**

# **Ministère de l'agriculture, et de la pêche FICHE D'AUTO EVALUATION DU DROIT A BOURSE D'ENSEIGNEMENT SUPERIEUR AGRICOLE POUR L'ANNEE : 2009/2010**

#### **DETERMINATION DU NOMBRE DE POINTS DE CHARGES BAREME DES RESSOURCES :**

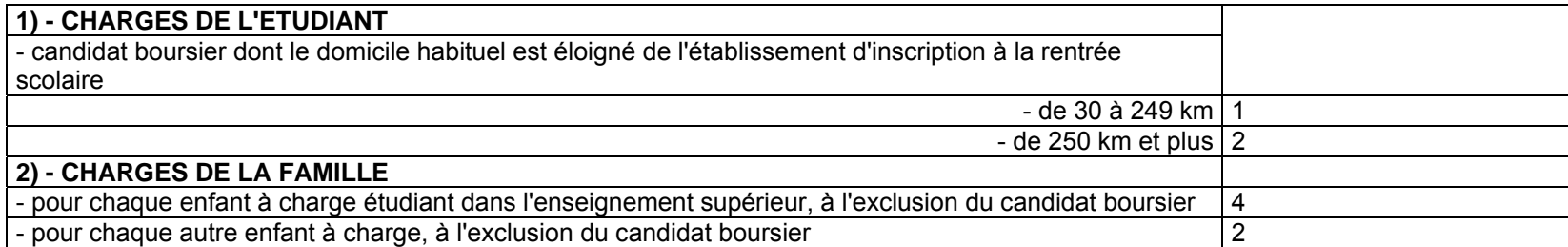

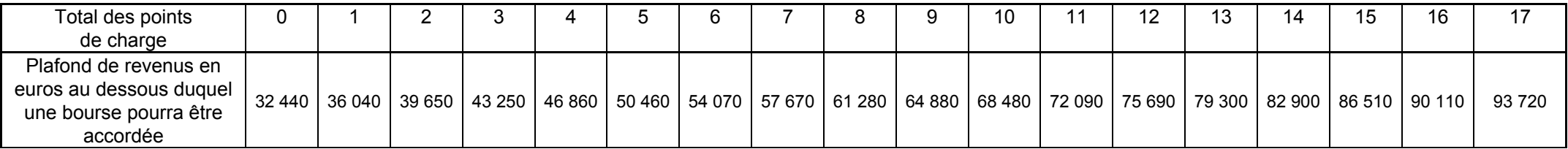

Les ressources à prendre en compte sont les revenus bruts globaux déclarés au titre de l'année 2007. Toutefois, en cas de diminution notable et durable des ressources familiales, les revenus de 2008, voire ceux de 2009 pourront être retenus. Dans ce cas, il sera tenu compte de l'évolution du coût de la vie mesurée par l'INSEE entre 2007 et 2008 : + 2,8%. Pour 2009, se référer aux fiches d'informations rapides sur le site de l'INSEE (inflation nulle en juillet 2009, voir Titre II B 1 de la présente note).

# **ANNEXE III**

# **BAREME DES RESSOURCES EN EUROS année universitaire 2009/2010**

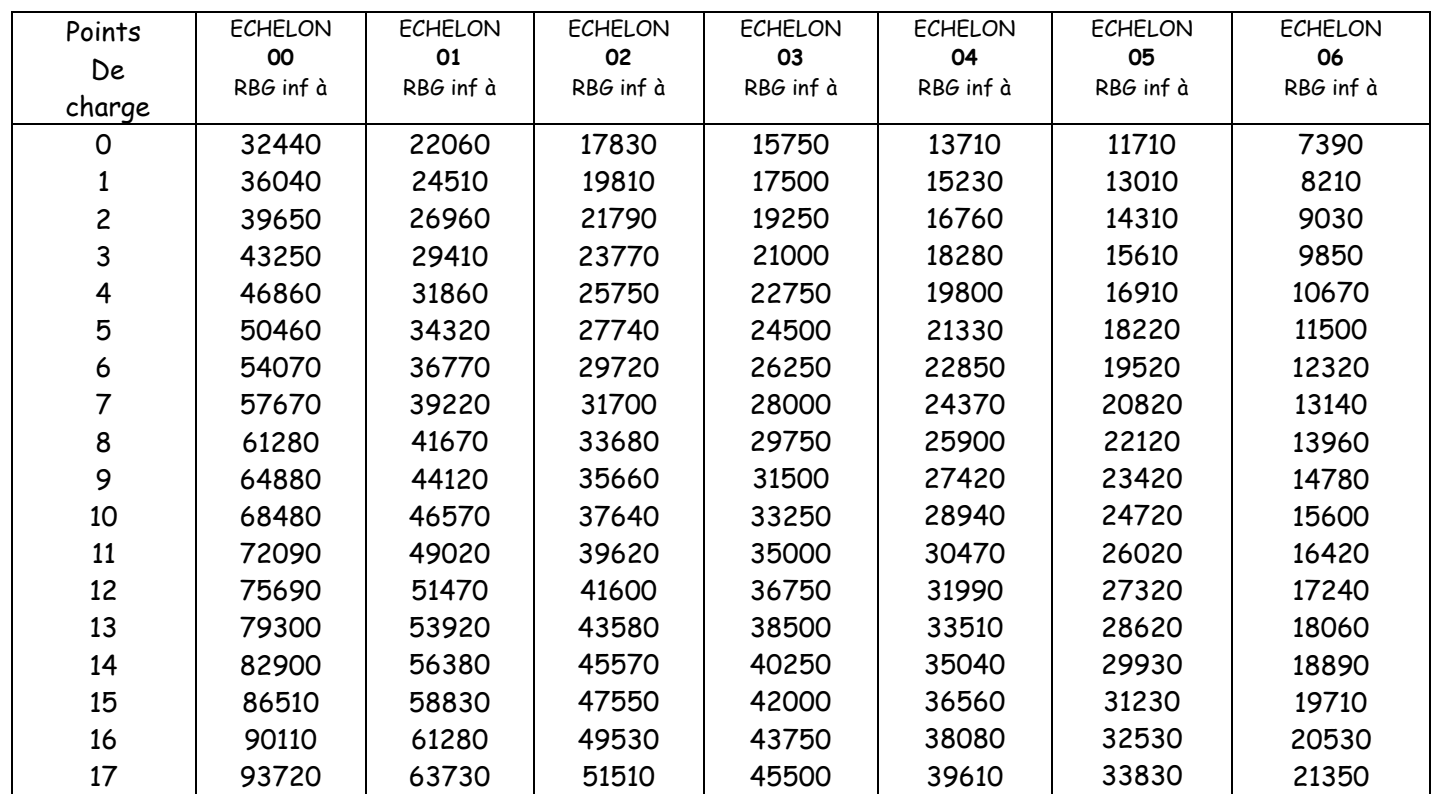

# **ANNEXE IV (1) ACCUSE DE RECEPTION**

# **DE DOSSIER DE DEMANDE DE BOURSE SUR CRITERES SOCIAUX**

# *A CONSERVER PAR LE DEMANDEUR*

Le chef d'établissement, soussigné, certifie avoir reçu en date du..............................................., le dossier de demande de bourse en faveur de l'étudiant (Nom et Prénom) : ……………………………………………………………………………………. ……

.........................................................................………......................................................................

timbre de l'établissement

A Nnnnnnnn, le 18/09/2009,

Le chef d'établissement

XXXXXXXX

N° de téléphone du service chargé du dossier :

# **Informations importantes à l'attention du demandeur**

1 - Des pièces complémentaires pourront vous être demandées par l'Administration. Le défaut de leur production entraînera le rejet de la demande de bourse.

2 - La décision vous sera notifiée, pour le vendredi 30 octobre 2009. A défaut d'une décision expresse à cette date, la demande sera réputée rejetée.

 $\mathcal{L}_\mathcal{L}$  , and the contribution of the contribution of the contribution of the contribution of the contribution of the contribution of the contribution of the contribution of the contribution of the contribution of

3 –Délais et voies de recours : le demandeur dispose d'un délai de recours de 2 mois à compter de la date de décision auprès du Directeur régional de l'alimentation, de l'agriculture et de la forêt.

4 - En cas d'acceptation, le versement de la bourse est subordonné à l'assiduité aux cours, travaux pratiques, travaux dirigés et aux stages obligatoires ainsi qu'à la présentation aux examens ou concours prévus dans l'année de formation du boursier.

5 - En cas de rejet et si votre situation évolue de façon sensible (augmentation du nombre d'enfants, chômage, retraite, divorce, décès, maladie) il vous est possible de déposer, en cours d'année, un nouveau dossier vous permettant, éventuellement sur examen de justificatifs, de percevoir une bourse provisoire.

#### **S'adresser à l'établissement dans lequel l'étudiant(e) est inscrit(e).**

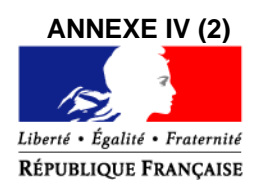

# MINISTERE DE DE L'ALIMENTATION, L'AGRICULTURE ET DE LA PECHE

**SRFD de ou Lycée d'enseignement général et technologique agricole de : Monsieur le demandeur (étudiant majeur ou responsable, si mineur) adresse**  Dossier suivi par : Tél. : Fax : Réf. : Mél : legta.ggggggg@educagri.fr Objet : **notification d'attribution de bourse sur critères sociaux**  ffffffff, le 16 octobre 2009

Une bourse nationale de l'enseignement supérieur agricole est attribuée pour l'année scolaire/universitaire 2009- 2010 à :

# *bbbbbb GGGGGG,*

Étudiant en classe de :*brevet de technicien supérieur agricole option …. 1ère année,*  dans l'établissement : *XXXXXX (ou dans mon établissement).* 

Il s'agit d'une bourse du *1er échelon*, soit un montant annuel de **1445** *€***.** 

# *Éventuellement, si besoin, ajouter :*

*Cette bourse bénéfice en outre d'un complément d'un montant annuel de ... € au titre du quatrième terme* 

*Ou* 

*Cette bourse bénéfice en outre d'un complément d'un montant annuel de 153 € au titre des frais de transport aux étudiants des académies de Créteil, Paris et Versailles, boursiers des échelons 1 à 6 au titre de leurs frais de transports***.** 

**Ou** 

*Cette bourse bénéfice en outre d'un complément d'un montant annuel de 1800 € au titre de l'aide au mérite.* 

**Le paiement sera effectué trimestriellement par : …………………………………………………** 

ou

Le paiement sera effectué mensuellement par :

l'agent comptable de mon établissement ( ou de l'établissement X….…..), après déduction des frais suivants :…………………………………………………………………………………….

 $\Omega$ 

Ce montant interviendra en déduction des sommes dues au titre de la pension (ou de la demi-pension) .

ou

Du fait de la procuration établie par vos soins en faveur de monsieur le président de l'association de gestion de l'établissement d'enseignement agricole privé XXX, c'est ce dernier qui vous communiquera les modalités de versement.

Ainsi, l'échéancier des versements sera le suivant :

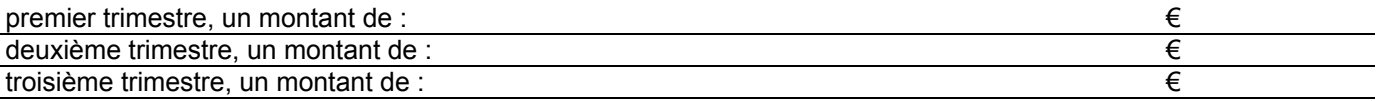

Le paiement d'une bourse d'enseignement supérieur est subordonné à l'assiduité aux cours, travaux pratiques, travaux dirigés et aux stages obligatoires ainsi qu'à la présentation aux examens correspondant à la scolarité du boursier.

Tout changement important qui pourrait survenir dans les ressources ou les charges familiales doit être signalé à l'administration.

> Le chef du SRFD ou P/ le chef du SRFD Le proviseur du lycée d'enseignement général et technologique agricole

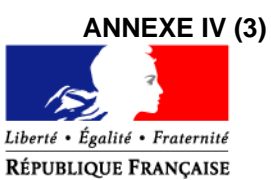

# MINISTERE DE l'ALIMENTATION, DE L'AGRICULTURE ET DE LA PECHE

**SRFD ou Lycée d'enseignement général et technologique agricole de :** 

**Monsieur le demandeur** 

**adresse** 

#### **Attestation de bourse**

Je soussigné *PPPppppp Nnnnn*, chef du Service Régional de la Formation et du Développement, (ou proviseur du lycée d'enseignement général et technologique agricole,) certifie que :

l'étudiant: *bbbbbb GGGGGG*  en classe de : *BTSA1,*  dans l'établissement : *XXXXXX*  bénéficie d'une bourse nationale de l'enseignement supérieur agricole.

Cette attribution, valable pour l'année scolaire/universitaire 2009-2010, subordonnée à une fréquentation effective dans la classe précitée, se situe à l'échelon *2*, soit un montant annuel de 2177 **€.** 

> A Nnnnnnnn, le 20/11/2009, Le chef du SRFD ou P/ le chef du SRFD Le proviseur du lycée d'enseignement général et technologique agricole

> > XXXXXXXX

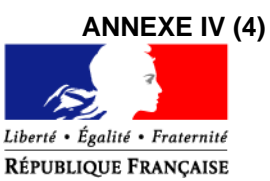

# MINISTERE DE l'ALIMENTATION, DE L'AGRICULTURE ET DE LA PECHE

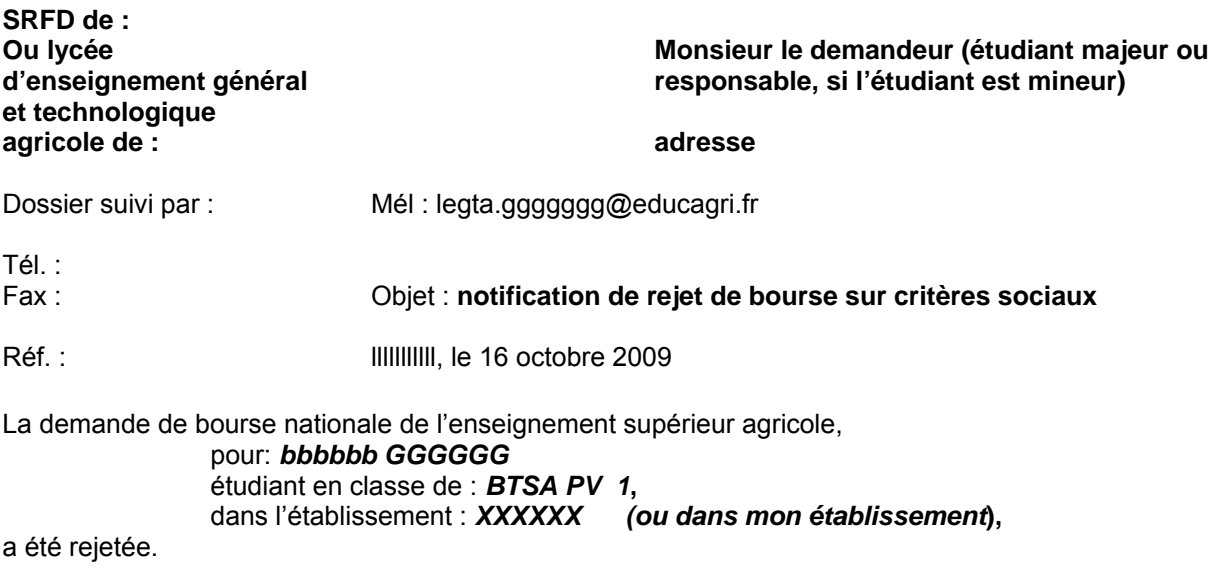

Les éléments pris en compte pour la décision sont :

Revenu brut global : 40 050 € Nombre de points de charge : *2* 

La cause du rejet est la suivante :

- 1) le revenu brut global est supérieur au revenu maximal de 39 650 € au delà duquel aucune bourse n'est accordée,
- 2) le dossier est incomplet,
- 3) le dossier est irrecevable car les conditions d'attribution relatives à la nationalité ou aux diplômes ou à l'âge, ou aux études poursuivies ne sont pas remplies.

*(nb : notez toutes les causes du rejet)* 

Si la situation familiale évolue de façon sensible ( augmentation du nombre d'enfants, perte d'emploi, diminution importante des ressources, divorce, décès, …), il est possible en cours d'année de compléter le dossier, ou de déposer un nouveau dossier.

Le délai de recours auprès du Directeur Régional de l'Alimentation, de l'Agriculture et de la Forêt est de 2 mois à compter de la date de décision.

> Le chef du SRFD  $\Omega$ P/ le chef du SRFD Le proviseur du lycée d'enseignement général et technologique agricole

> > XXXXXXXX

# **ANNEXE IV (5)**

# **PROCURATION POUR ENSEIGNEMENT SUPERIEUR COURT**

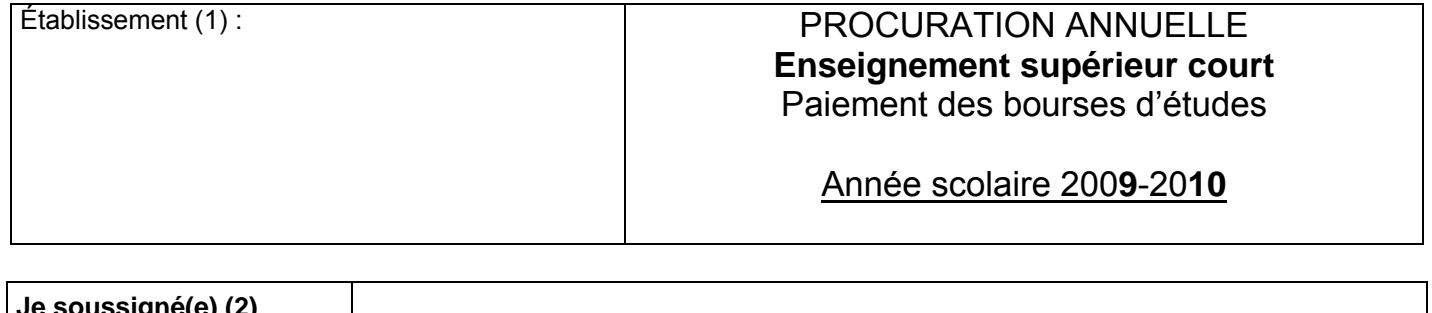

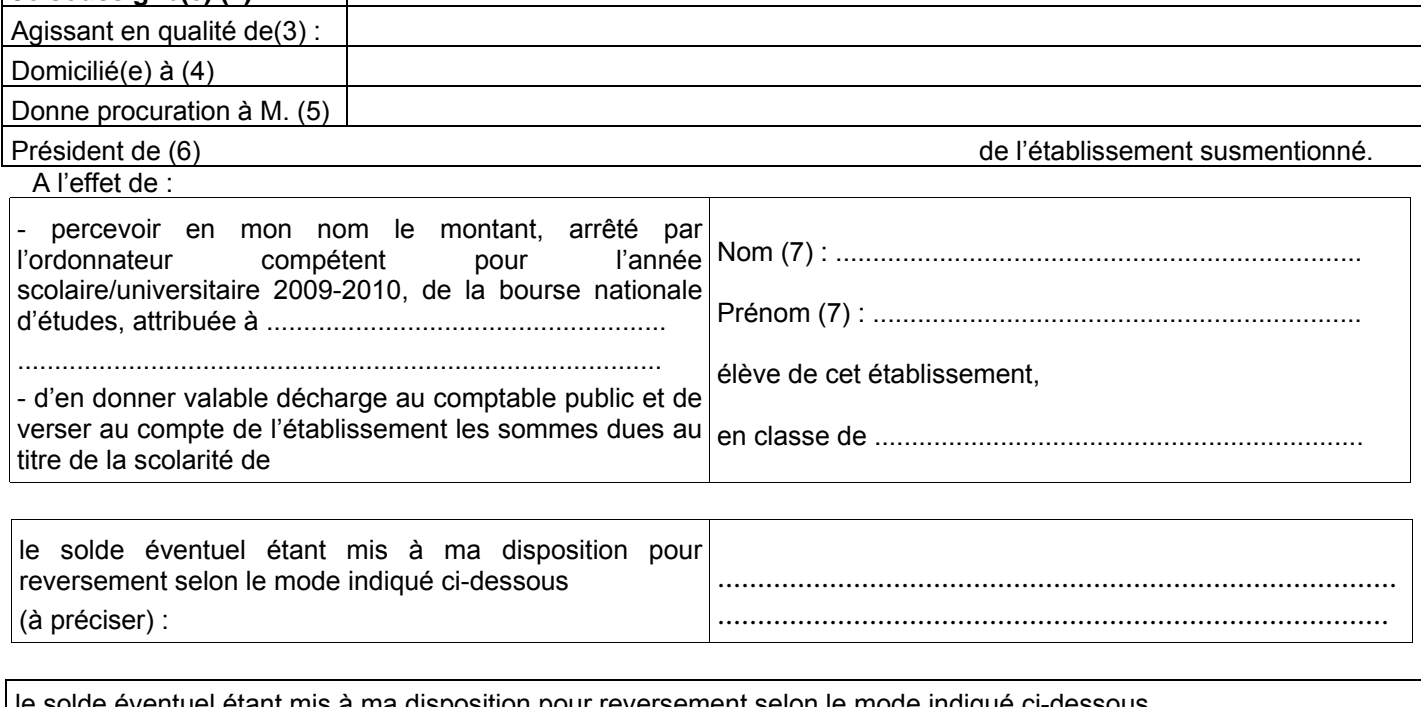

solde éventuel étant mis à ma disposition pour reversement selon le mode indiqué ci-dessous (à préciser) :

**La dite procuration pourra être résiliée par mes soins sur simple demande faite par écrit au mandataire ci-dessus, au plus tard à la fin du trimestre précédant celui pour lequel la résiliation est demandée.** 

H

A......................................., le.................... A......................................., le....................

Signature du représentant légal de l'établissement précédée de « bon pour acceptation »

 Signature du (2) Précédée de « bon pour pouvoir »

# **Informations importantes à l'attention de la famille**

*(1) Dénomination et adresse exacte de l'établissement* 

*(2) Nom et prénom du responsable légal ou de l'élève majeur (en majuscules)* 

 $\mathcal{L}_\mathcal{L}$  , and the contribution of the contribution of the contribution of the contribution of the contribution of the contribution of the contribution of the contribution of the contribution of the contribution of

- *(3) Père mère tuteur élève majeur ...*
- *(4) Adresse complète avec indication du code postal*
- *(5) Nom et prénom du Président de l'association gestionnaire de l'établissement*
- *(6) Compléter par la formule convenable*
- *(7) Nom et prénom de l'élève bénéficiaire de la bourse (en majuscules)*

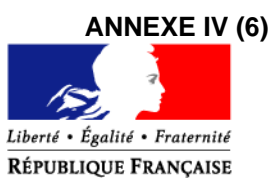

# MINISTERE DE l'ALIMENTATION, DE L'AGRICULTURE ET DE LA PECHE

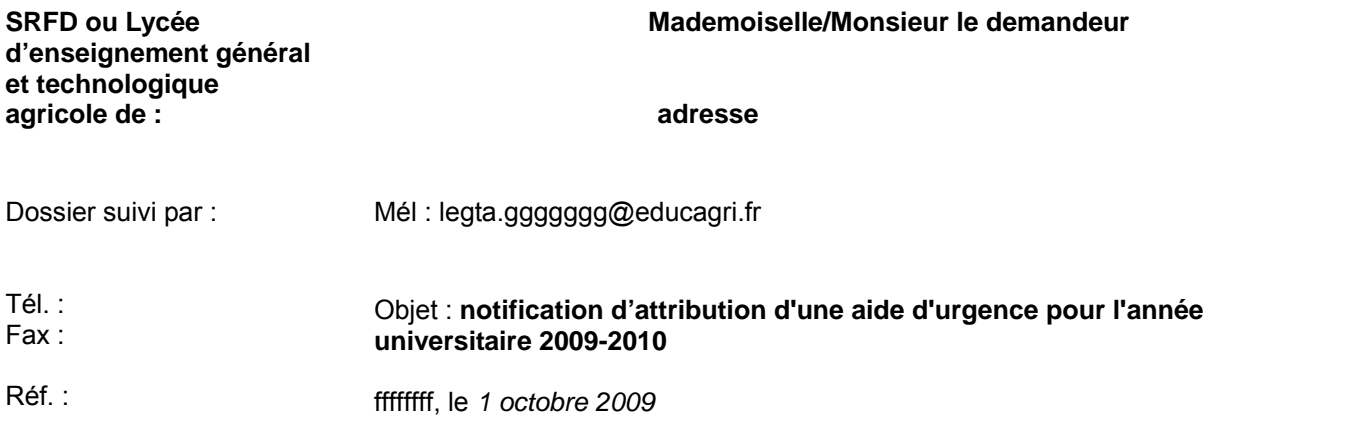

Une bourse nationale de l'enseignement supérieur agricole *a pu être\* ou n'a pas pu être \** attribuée pour :

*(prénom et nom-s)\*...................................................................................................................................***,**  étudiant-e de classe de : *BTSA PV 1\****,**  dans l'établissement : *..................................................................................* **(**ou dans mon établissement), pour la raison suivante : (*dépassement du barème en vigueur, dépôt tardif de la demande en cours d'année ...).* 

L'étudiant-e bénéficie d'une bourse nationale de l'enseignement supérieur agricole d'un montant de (*échelon + complément : €,* 

Par ailleurs, je soussigné-e *..................................*... chef du Service Régional de la Formation et du Développement, (ou proviseur du lycée d'enseignement général et technologique agricole,) certifie que :

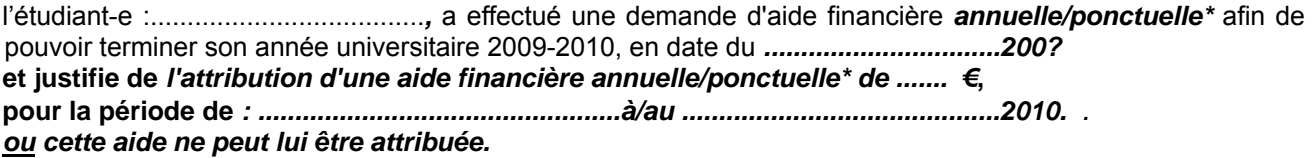

#### **ou**

L'étudiant-e ne bénéficie pas d'une bourse nationale de l'enseignement supérieur agricole mais justifie d'une situation particulièrement délicate et se voit attribuer aide financière *annuelle/ponctuelle\* d'un montant de .................€ /ou d'un échelon 0 à 6*, **pour la période de** *: .................................................à/au ...........................................200?.* 

Par ailleurs, je soussigné-e *.................................*... chef du Service Régional de la Formation et du Développement, (ou proviseur du lycée d'enseignement général et technologique agricole,) certifie que :

l'étudiant-e :.....................................*,* a effectué une demande d'aide financière *annuelle/ponctuelle\** afin de pouvoir terminer son année universitaire 2009-2010, en date du *................................200?.*  **et justifie de** *l'attribution d'une aide financière annuelle/ponctuelle\* de ....... €***, pour la période de** *: .................................................à/au ...........................................2010. . ou cette aide ne peut lui être attribuée.* 

**Le paiement sera effectué trimestriellement par : …………………………………………………**  ou

# **Le paiement sera effectué mensuellement par :**

- l'agent comptable de mon établissement (ou de l'établissement X….…..), après déduction des frais suivants :…………………………………………………………………………………….

**ou**  - Ce montant interviendra en déduction des sommes dues au titre de la pension (ou de la demi-pension) **ou** 

- Du fait de la procuration établie par vos soins en faveur de monsieur le président de l'association de gestion de l'établissement d'enseignement agricole privé *XXX*, c'est ce dernier qui vous communiquera les modalités de versement.

Ainsi, l'échéancier \* des versements sera le suivant :

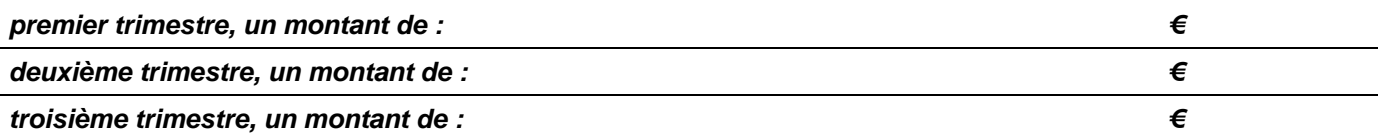

**Ou** pour les demandes déposées après la tenue de la dernière commission :

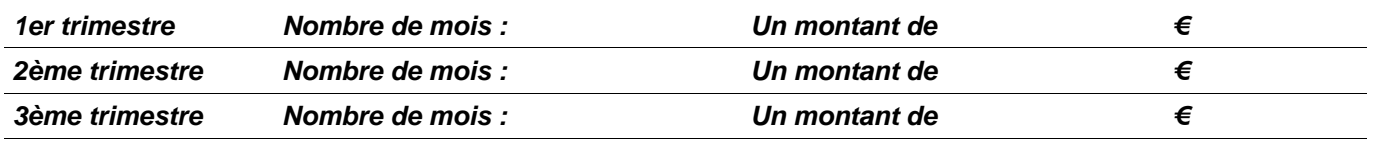

 Le paiement d'une bourse d'enseignement supérieur est subordonné à l'assiduité aux cours, travaux pratiques, travaux dirigés et aux stages obligatoires ainsi qu'à la présentation aux examens correspondant à la scolarité du boursier.

# Le chef du SRFD ou P/ le chef du SRFD Le proviseur du lycée d'enseignement général et technologique agricole

 *\* IMPORTANT : il est impératif que chaque notification soit cohérente. Vous veillerez à compléter les informations à renseigner concernant la situation de l'étudiant-e, déjà boursier ou non boursier, le montant attribué et l'échéancier proposé, la date de sa demande. Les mentions inutiles sont à supprimer.*

## **ANNEXE V**

**Etat détaillé des mandats - Bourses nationales d'enseignement supérieur agricole Année universitaire 2009/2010 1er trimestre** 

 **Établissement 2eme trimestre Numéro de bordereau Libellé État du bordereau Nature d'aide Formation** 

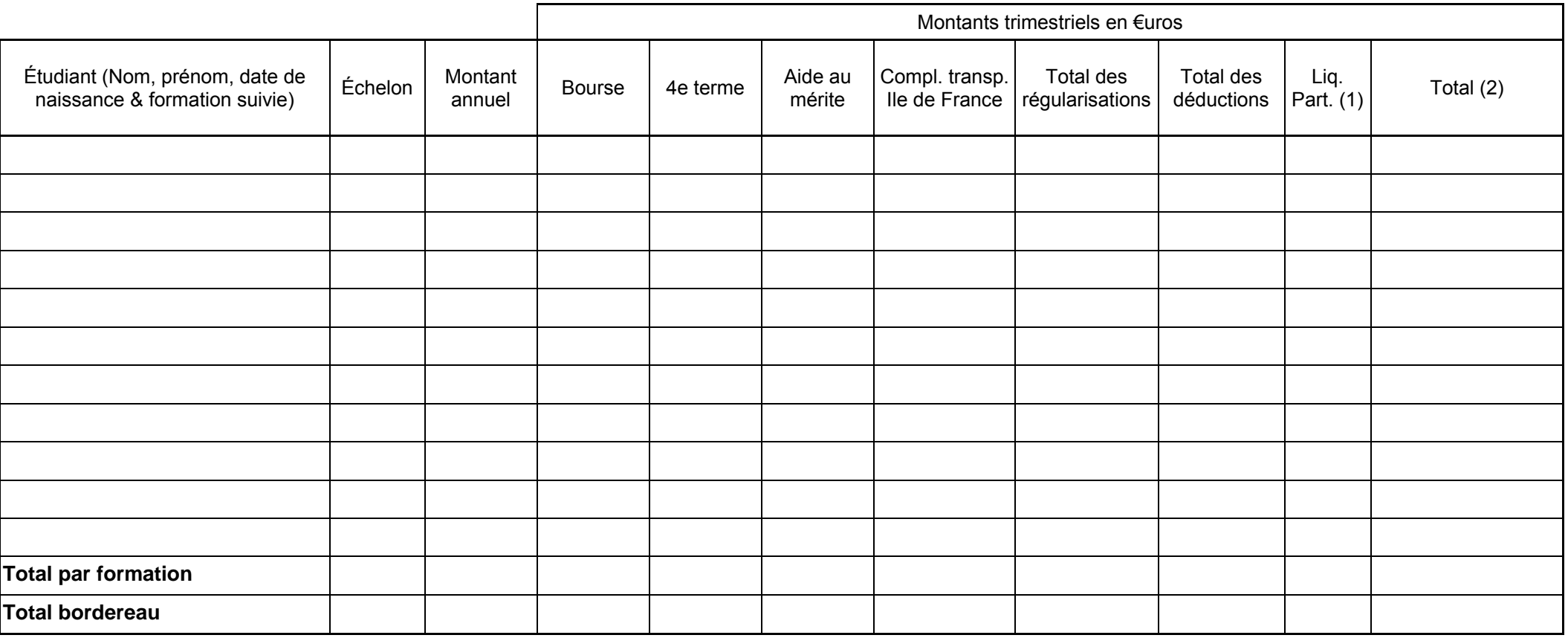

(1) Indicateur de liquidation partielle

(2) Montant tenant compte des régularisations, déductions & pourcentages de liquidation partielle

2

# **Annexe VI Note technique relative aux procédures informatiques**

*Pour les questions concernant cette annexe, il convient de s'adresser au CNERTA - maintenance Libellule : 03.80.77.24.02, maintenance DonnApp : 03.80.77.24.82. Il est conseillé de consulter régulièrement la conférence « Luciole ».* 

# **I. Description générale**

Conformément au calendrier prévisionnel diffusé dans la note de service DGER/FOPDAC/N2002- 2067 du 02 juillet 2002 concernant la mise en œuvre du schéma directeur des systèmes d'information de la DGER, un nouveau dispositif technique pour la gestion des bourses a été mis en place en début d'année scolaire 2003-2004. Il a remplacé l'application Gestion Bourses (GB).

Il comporte plusieurs volets :

- 1. Un module de saisie et suivi des dossiers de demande de bourses intégré à l'application de gestion des élèves « Libellule ».
- 2. Une interface WEB nommée DonnApp (via Internet) pour la saisie des dossiers des apprenants (élèves et étudiants) inscrits dans les établissements non équipés de « Libellule ».
- 3. Une application « Luciole » assurant l'instruction des dossiers, l'édition des demandes de crédit et la liquidation des bourses.

Il concerne tous les acteurs impliqués dans la gestion des bourses :

- 1. Les DRAAF-SRFD en tant qu'autorité académique (gestion de l'organisation régionale).
- 2. Les établissements (EPLEFPA, enseignement supérieur public ou DRAAF-SRFD) chargés de l'instruction des dossiers de demandes de bourses et détenteurs de la responsabilité de la décision d'attribution, dits « établissements instructeurs ».
- 3. Les établissements (utilisant ou non « Libellule ») qui participent à la saisie et à l'instruction des dossiers dits « établissements rattachés ».

# **II. La saisie des dossiers dans les établissements**

La procédure de saisie est différente selon que les établissements sont ou ne sont pas équipés du logiciel de gestion d'élèves « Libellule »

#### **A. Les établissements équipés de Libellule (enseignement secondaire et supérieur court)**

Les établissements équipés de Libellule procéderont impérativement :

1- A la saisie des dossiers de demandes de bourses **de leurs élèves** avec « Libellule »,

2- A la transmission de leurs dossiers vers l'instructeur via « Libellule »,

3- A la récupération via « Libellule » des montants des bourses accordés (pour intégration dans la facturation « Libellule », ou prise en compte dans un autre logiciel de facturation.)

Remarque : les établissements ayant saisi leurs dossiers de bourses de l'année scolaire précédente dans « Libellule » disposent d'une option de reconduction pour les dossiers du secondaire et d'une option de renouvellement pour les dossiers du supérieur court. Pour les autres, tous les dossiers sont à saisir dans « Libellule » sur la base des informations de la fiche élève.

# **B. Les établissements NON équipés de Libellule (enseignement secondaire, supérieur court et long)**

Les établissements non équipés de Libellule procéderont impérativement :

1- A la saisie des dossiers de demandes de bourses à partir de DonnApp (formulaire accessible sur Internet),

2- A la récupération (or enseignement supérieur long), via le formulaire de saisie Internet, des montants des bourses accordées.

Remarque 1 : chaque établissement devra lui même assurer la saisie de ses dossiers. Un accès à Internet, depuis l'établissement, sera indispensable à la réalisation de cette opération. (Cf. pré-requis – tableau 1). Le formulaire de saisie est accessible à l'adresse Internet suivante :

- pour les établissements du secondaire et supérieur court : www.donnapp.educagri.fr
- pour les établissements du supérieur long : www.donnapp2.educagri.fr

Il est disponible depuis le  $1<sup>er</sup>$  juin 2005 pour les établissements d'enseignement secondaire et supérieur court et depuis le 15 septembre 2005 pour les établissements d'enseignement supérieur long, la date limite de saisie étant fixée par l'établissement instructeur.

L'accès au formulaire nécessite une authentification.

- pour les établissements du secondaire et supérieur court : les informations nécessaires à l'authentification sont inchangées par rapport à l'année 2004-2005.
- pour les établissements d'enseignement supérieur long, les informations d'authentification seront transmises :
	- par l'administration centrale aux établissements « instructeurs »,
	- par les instructeurs aux établissements « rattachés »

Une aide contextuelle est accessible à partir de la page d'accueil du formulaire, ainsi qu'à chaque page du site.

Une assistance téléphonique est disponible au 03 80 77 24 82.

Remarque 2 : il est possible d'importer dans le formulaire Internet des données administratives concernant les candidats boursiers (nom, prénom, date de naissance…) issues d'autres applications de gestion. Le format et le procédé d'importation sont spécifiés dans l'aide en ligne.

Remarque 3 : Lors du transfert des apprenants de l'année précédente, les dossiers de bourses peuvent être reconduits automatiquement s'ils correspondent aux critères de reconduction. A savoir, dossier de type « Bourses sur critères sociaux », élève non redoublant, élève en 2ème année de formation du cycle secondaire. Dans tous les autres cas les dossiers ne sont pas reconduits automatiquement.

#### **III. L'instruction des dossiers :**

Elle se fait à l'aide de l'application « Luciole » nécessitant un accès Internet sur les postes des personnels chargés de l'instruction.

Les instructeurs (établissements départementaux et, selon les régions, certains DRAAF-SRFD):

1- procéderont à l'envoi vers les établissements rattachés « non Libellule » n'ayant jamais utilisé DonnApp, des informations nécessaires à leur accès au formulaire Internet de saisie des dossiers de bourses (compte et mot de passe),

2- complèteront l'instruction des dossiers de demandes de bourses à l'aide de l'application « Luciole », et valideront la décision d'attribution ou de rejet

- 3- établiront l'édition des demandes de crédits,
- 4- établiront l'édition des bordereaux de liquidation,
- 5- mettront à disposition des établissements rattachés les montants de bourses accordés,
- 6- procéderont à l'édition des notifications.

Remarque : « Luciole » n'est pas installée sur les serveurs des établissements instructeurs, mais sur des serveurs au CNERTA. Les établissements instructeurs accèdent à « Luciole » via Internet (Cf. pré-requis – tableau 2). C'est pourquoi un accès à Internet est nécessaire à partir des postes de travail des utilisateurs instructeurs.

# **IV. La gestion de l'organisation régionale :**

Pour l'enseignement secondaire et supérieur court, l'organisation régionale, variable d'une région à une autre, doit être mise en place par chaque Autorité Académique. Elle se fait à l'aide d'un module spécifique de l'application « Luciole ». L'organisation régionale de l'année 2006-2007 a été initialisée par le CNERTA à partir des données de l'année 2005-2006.

Pour l'enseignement supérieur long, l'organisation régionale est établie par la DGER en relation avec les DRAAF-SRFD.

Le DRAAF-SRFD procéderont :

1 - à l'identification des nouveaux établissements instructeurs,

2 - à l'envoi, aux nouveaux établissements instructeurs, des informations d'authentification nécessaires pour se connecter à « Luciole ». Les logins et mots de passe restent inchangés par rapport à l'année 2005-2006.

3 - à la vérification et à la mise à jour du rattachement des établissements demandeurs à chaque établissement instructeur.

## **Tableau 1**

#### **Pré-requis pour permettre aux établissements rattachés non équipés de « Libellule » de saisir leurs dossiers de demande de bourses.**

Il s'agit d'un formulaire accessible à partir d'un navigateur Internet.

Pour utiliser ce formulaire, il est nécessaire :

- 1- de disposer d'un accès à Internet.
- 2- de disposer d'un micro ordinateur:
- o soit de type PC avec les caractéristiques suivantes :
	- Un système d'exploitation de type Windows (95,98, Millénium, NT, 2000 Pro ou XP)
	- Le navigateur « Internet Explorer » (IE) version supérieure ou égale à 4
- o soit de type Macintosh avec les caractéristiques suivantes :
	- Un système d'exploitation OS 9 ou OS 10
	- Le navigateur Internet Explorer (IE)

# **Tableau 2**

**Pré-requis matériel pour les SRFD et les établissements instructeurs, nécessaires à l'utilisation de l'application « Luciole ».** 

# **Connexion Internet**

Les établissements instructeurs doivent disposer

d'un accès Internet avec un débit minimum de

64K b/s. **Dans le cas d'un lien de type Numéris** 

**(64K B/s),** pendant la durée d'instruction des

dossiers, il sera difficile de partager cet accès

avec le reste de l'établissement .

0uverture du port 1494 en entrée sortie sur le pare feu de l'établissement.

#### **Les postes clients**

Pentium de première génération minimum, système d'exploitation : Windows 95/98/NT ou 2000, définition d'écran : minimum 800\*600.

Il est conseillé, pour un meilleur confort visuel d'équiper les postes clients d'écrans 17 pouces.

#### **Les Imprimantes**

Les imprimantes utilisées doivent être compatibles WINDOWS